## <span id="page-0-0"></span>Package 'factset.protobuf.stach'

January 14, 2020

Type Package

Title 'FactSet' 'STACH' Library

Version 1.0.2

Author analytics-reporting

Maintainer Charlie Mathis<chmathis@factset.com>

Description Generates 'RProtobuf' classes for 'FactSet' 'STACH' tabular format which represents complex multi-dimensional array of data. These classes help in the 'serialization' and 'deserialization' of 'STACH' formatted data. See 'GitHub' repository documentation for more information.

URL <https://github.com/factset/stachschema>

BugReports <https://github.com/factset/stachschema/issues>

License Apache License 2.0 Encoding UTF-8 LazyData true Imports R6 Depends RProtoBuf Suggests testthat RoxygenNote 7.0.0 NeedsCompilation no Repository CRAN

Date/Publication 2020-01-14 11:20:34 UTC

R topics documented:

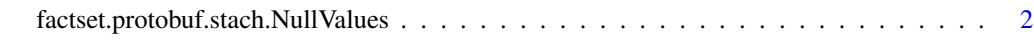

**Index** [4](#page-3-0)

<span id="page-1-0"></span>factset.protobuf.stach.NullValues *factset.protobuf.stach.NullValues*

### Description

Class defining the NullValues of various data types

#### Format

An R6Class generator object

#### Public fields

DOUBLE Null value for DOUBLE data type FLOAT Null value for FLOAT data type INT32 Null value for INT32 data type INT64 Null value for INT64 data type STRING Null value for STRING data type TIMESTAMP Null value for TIMESTAMP data type DURATION Null value for DURATION data type

### Methods

#### Public methods:

- [factset.protobuf.stach.NullValues\\$new\(\)](#page-0-0)
- [factset.protobuf.stach.NullValues\\$clone\(\)](#page-0-0)

#### Method new():

*Usage:* factset.protobuf.stach.NullValues\$new()

Method clone(): The objects of this class are cloneable with this method.

*Usage:* factset.protobuf.stach.NullValues\$clone(deep = FALSE) *Arguments:*

deep Whether to make a deep clone.

#### Examples

```
nullValues <- factset.protobuf.stach.NullValues$new()
# Null value comparison for Protobuf's String data type.
a \leftarrow 'null'if(nullValues$STRING == a) print("a is the null") else print("a is not a null")
# Null value comparison for Protobuf's Int32 data type.
b \leq -\text{new(google.protobuf.int32Value}, value = 2147483647)if(nullValues$INT32 == b$value) print("b is the null") else print("b is not a null")
# Null value comparison for Protobuf's Duration data type.
c <- new(google.protobuf.Duration, seconds = 315576000000, nanos = 999999900)
if(nullValues$DURATION == c) print("c is the null") else print("c is not a null")
```
# <span id="page-3-0"></span>Index

factset.protobuf.stach.NullValues, [2](#page-1-0)